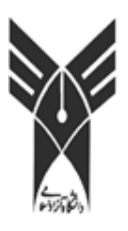

**دانشگاه آزاد اسلامي واحدابهر**

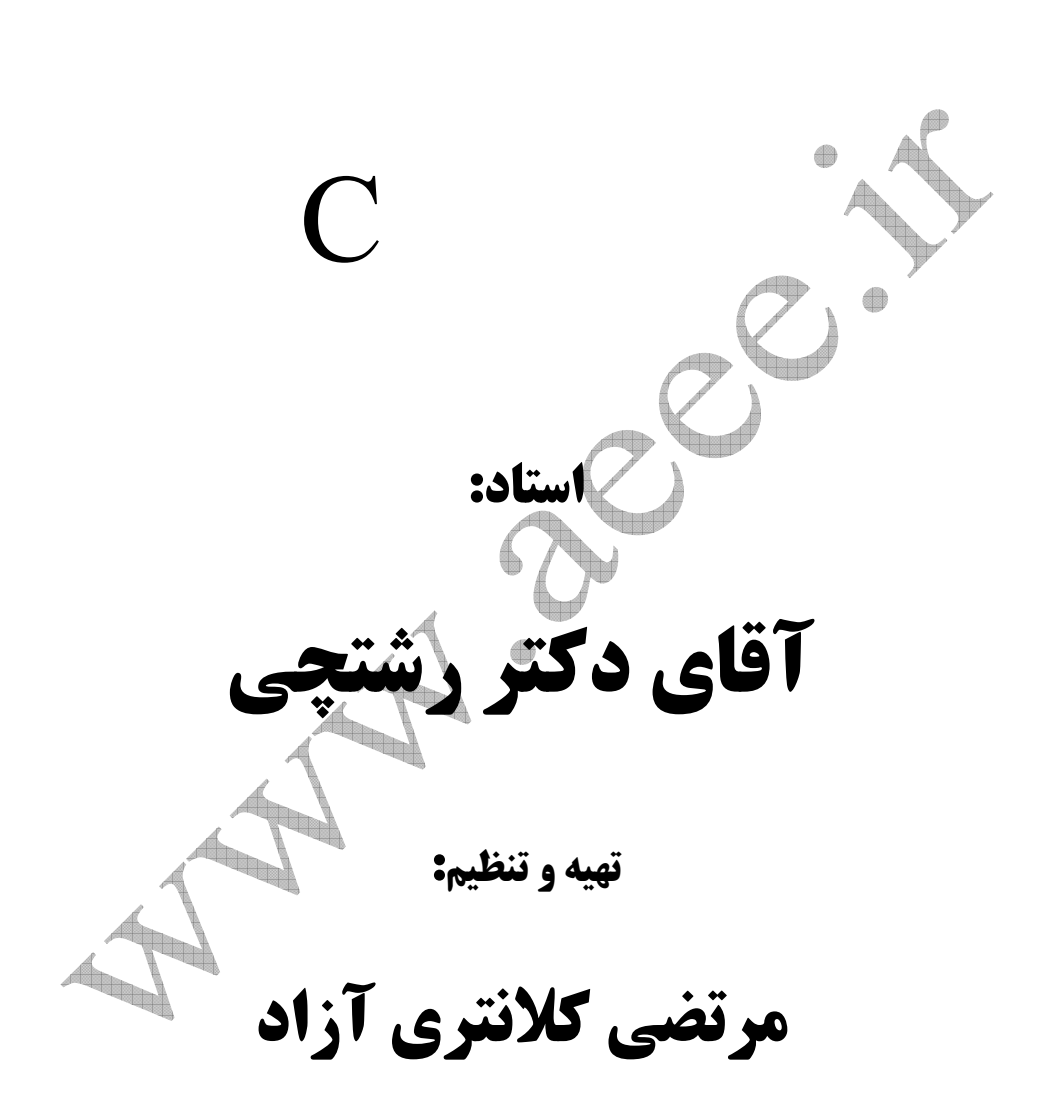

 $\rm C$ مقدمات برنامه نويسي به زبان  $\rm C$ 

مجموعه كاراكترها : - كاركاترهاي  $\rm A, Z \, , \, Q \, , \, S$  ارقام  $\rm 1100$  برنامه نويسي به زبان C

- مجموعه سمبلهاي خاص > " / + \* !  $\%$  ) = } >  $\)$  =  $\}$  + (  $@$   $@$  +  $@$  +  $\$   $\circ$   $@$  +  $\circ$   $\bullet$  +  $\circ$  +  $\circ$  +  $\circ$  +  $\circ$  +  $\circ$  +  $\circ$  +  $\circ$  +  $\circ$  +  $\circ$  +  $\circ$  +  $\circ$  +  $\circ$  +  $\circ$  +  $\circ$  +  $\circ$  +  $\circ$  +  $\circ$  +  $\circ$  +  $\circ$  +  $\circ$  +  $\circ$  +  $\frac{1}{2}$  / (  $\frac{2}{3}$  : { /  $\wedge$  -  $\left[ \cdot, \cdot \right]$  $\& - \,$ ]. Blank. شناسه ها و كلمات كليدي identifiers and key words شناسه اسمي است كه به يك المان برنامه چون متغير ، اسم تابع ، رشته و..... داده مي شود مجموعته اي از حروف و ارقام و .... است كه حرف اول عدد نمي تواند باشد. C بين حروف كوچك و بزرگ تمايز قائل است. x yg Qvevag. 4<sup>th</sup> شناسه هاي غلط name – cross شناسه هاي معتبر -1Stydent Uy دو شناسه كاملا متفاوت name ، NAME حداكثر طول هر شناسه مي تواند 31 كاراكتر باشد ، در انتخاب اسامي دقت شود اسامي با مفهوم و مضرانه مختصر و نه خيلي بلند انتخاب شوند.

Name  $\rightarrow$  n

-1 خوانائي برنامه

حسن انتخاب -2 قابل استفاده بودن مناسب براي ديگران name-st name student مناسب اسامي -3 غلط يابي و تصيح و تغيير راحت تر طولاني name -te name teacher word Key: شناسه ئي مي باشند كه در زبان c) كامپايلي) مورد استفاده قرا گرفته و مجاز به استفاده از آنها نمي باشيم. C استاندارد داراي  $3$  2 Key word بوده و بعضي از كامپايلي ها كلمات كليدي  $\rm{C}$ 

ديگري را نيز اضافه كرده اند مثل:

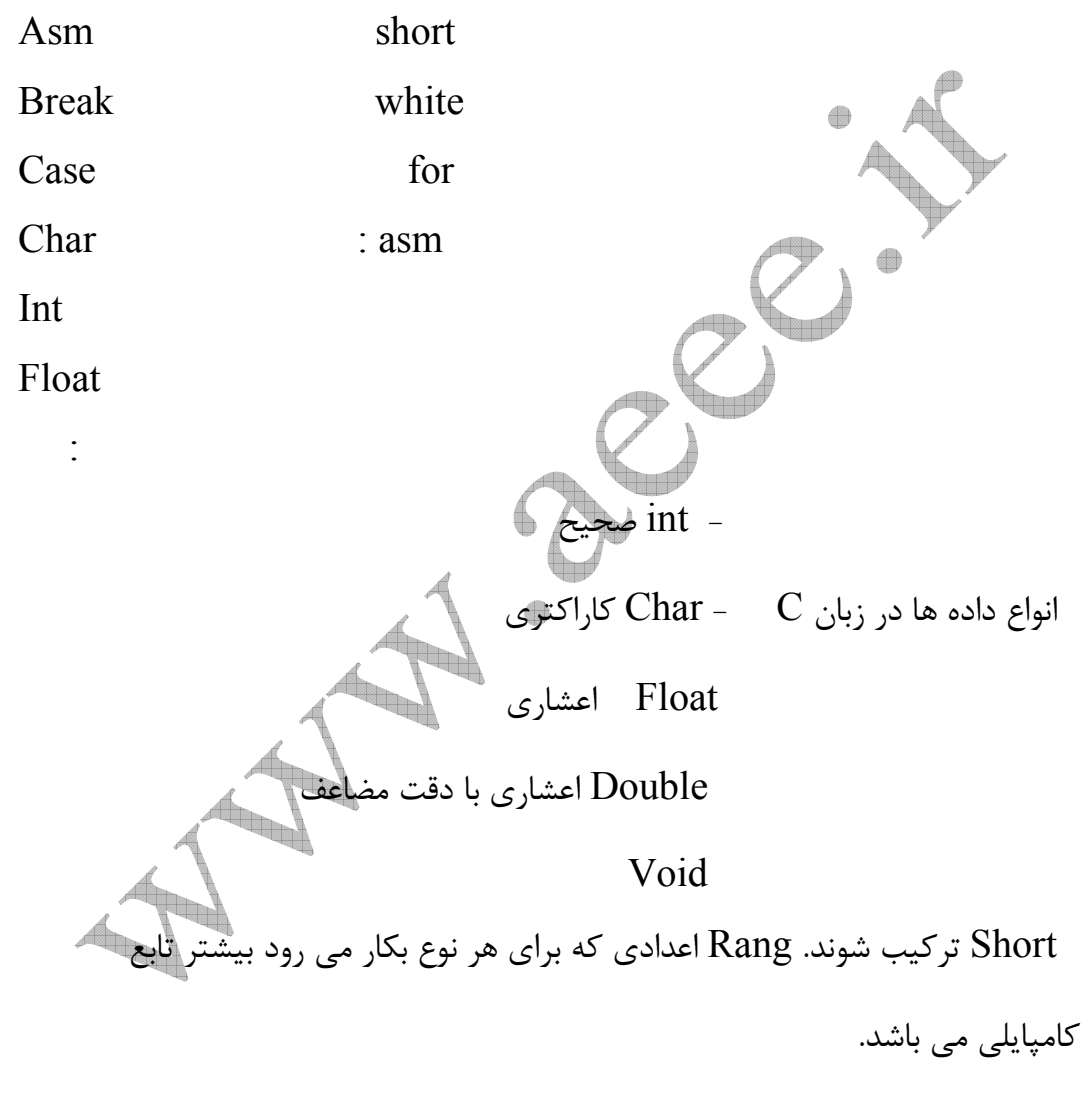

Nit unsigned o, 2 n -1 Signed  $2-1^{n-1}$ ,  $-2^{n-1}$ 

محدوده مجاز معمول براي هر نوع به شرح زير است با ز ، قابل قبول

char<sup>2</sup> (2.255) and the following equations:

\n\n- \n
$$
128
$$
, 127\n
	\n- 128
	\n- 127
	\n- 128
	\n- 129
	\n\n
\n- \n Int  $16$ \n
	\n- 10, 2<sup>16-1</sup>
	\n\n
\n
\n\n- \n Int  $16$ \n
	\n- 10, 2<sup>16-1</sup>
	\n\n
\n\n\n- \n Int  $16$ \n
	\n- 10, 2<sup>15</sup>
	\n\n
\n- \n Short int  $16$ \n
	\n- 10, 2<sup>15</sup>
	\n\n
\n- \n Short int  $16$ \n
	\n- 10, 2<sup>15</sup>
	\n\n
\n\n\n- \n Short int  $16$ \n
	\n- 10, 32
	\n\n
\n- \n Proof int  $32$ \n
	\n- 1.7E
	\n- 208
	\n- 2.3.4E
	\n\n
\n- \n Proof that  $32$ \n
	\n- 1.7E
	\n- 208
	\n- 2.4E
	\n\n
\n- \n Double  $64$ \n
	\n- 1.7E
	\n- 208
	\n- 1.0743
	\n\n
\n- \n Use a single point  $32$ \n
	\n- 2.4E
	\n- 2.5E
	\n- 2.6E
	\n- 2.7E
	\n\n
\n- \n Solve  $10743$ \n
	\n- 2.6E
	\n- 3.4E
	\n- 4.6E
	\n- 5.6E
	\n\n
\n- \n Table 128\n
	\n- 4.10743
	\n- 5.102
	\n- 6.0001

 $\text{25 } 51 \neq 3$ American standard code formation interchange

اسكي كدهاي 128 تا 255 استاندارد نيستند.

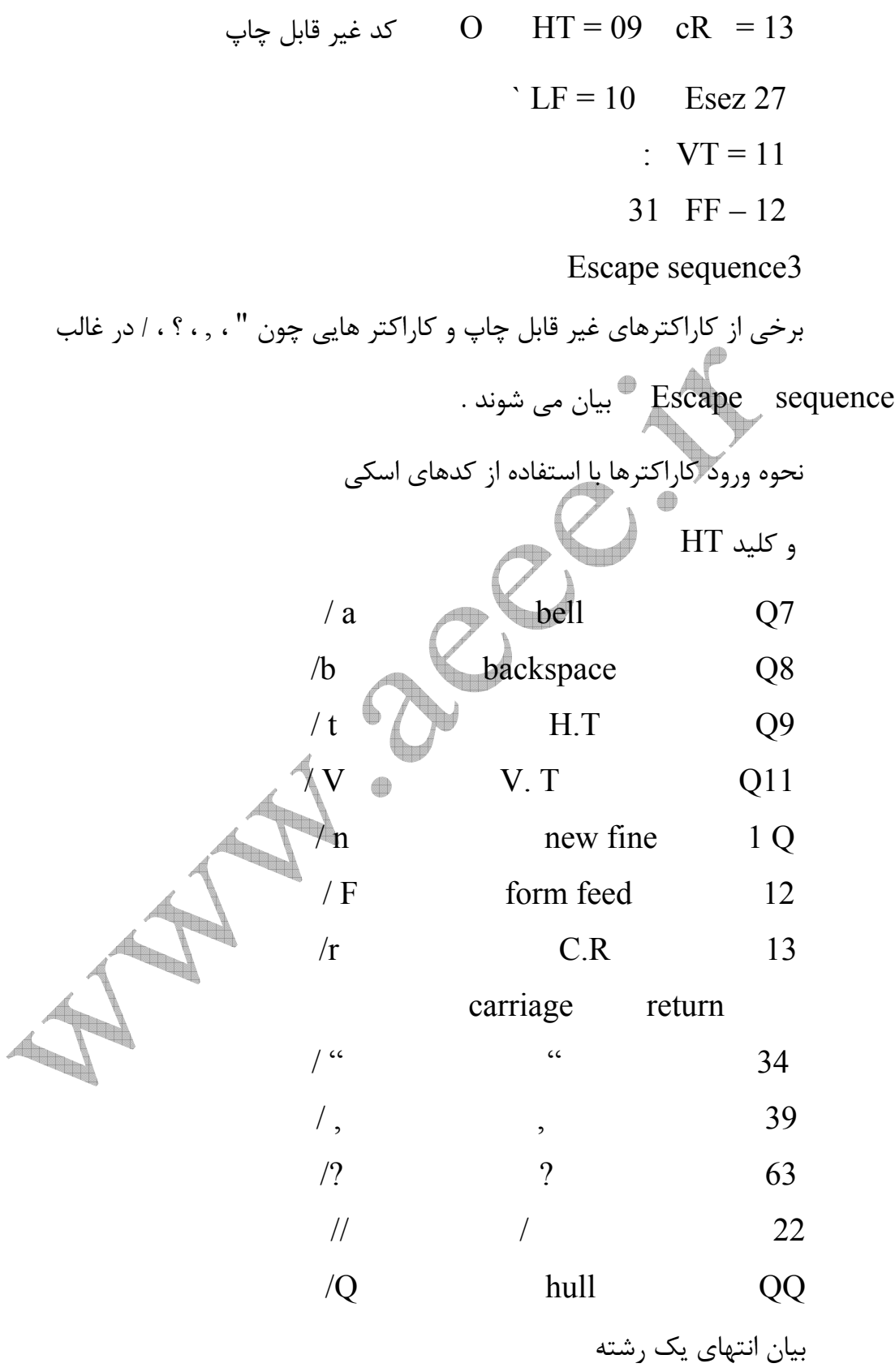

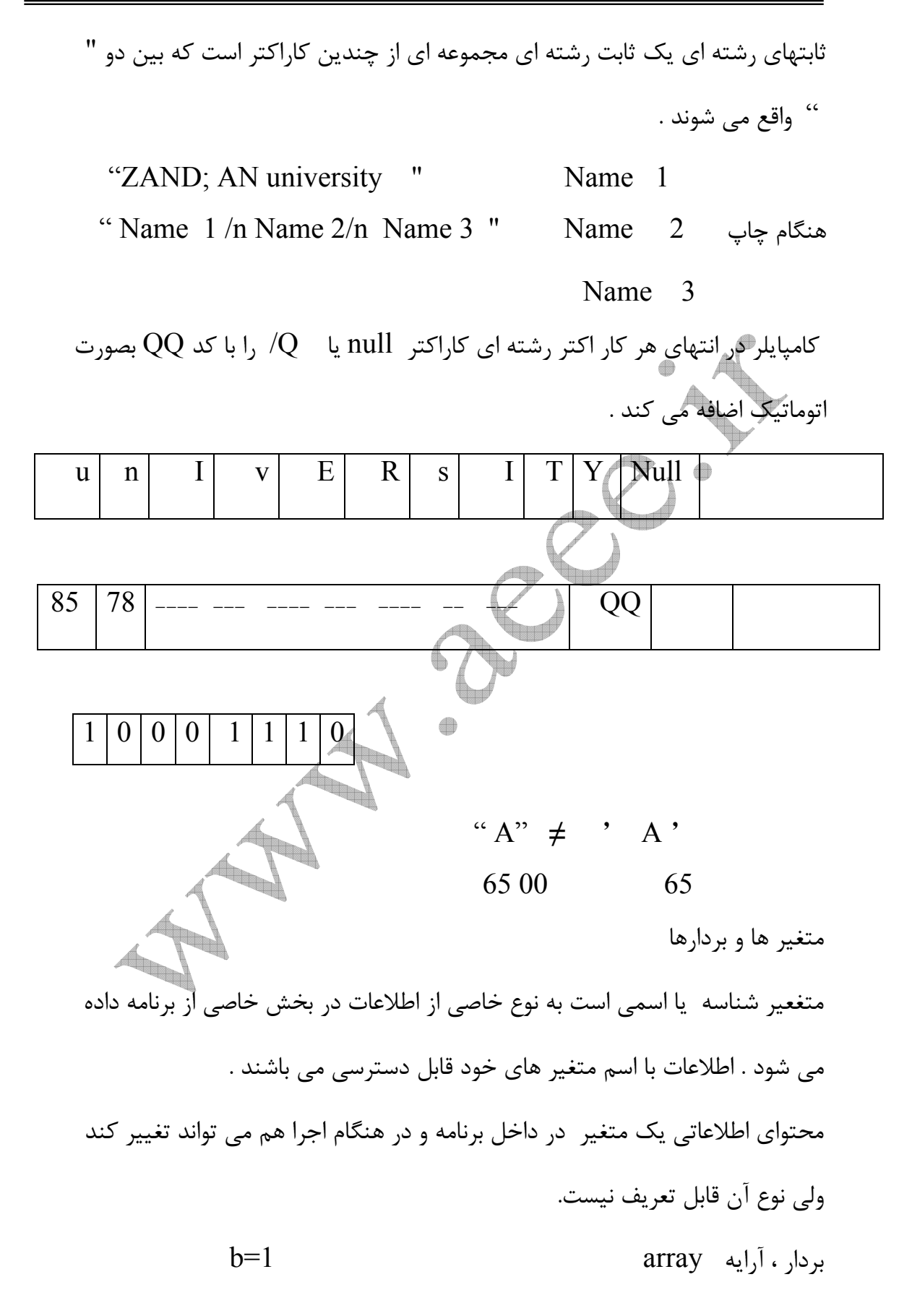

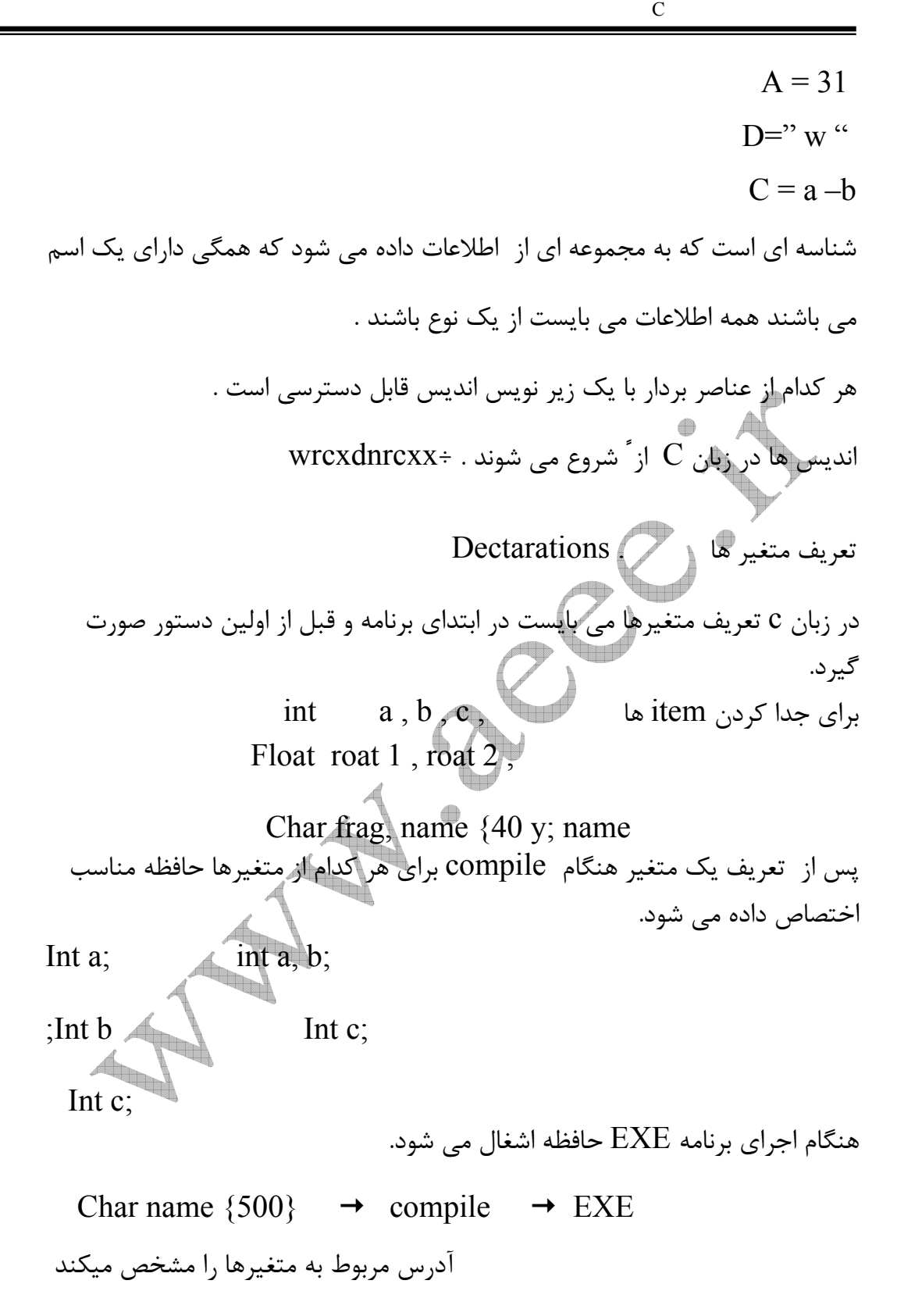

Short int a; short a; Usingned long int x;   
\nUnsigned long int x;   
\nUnsigned long int x;   
\n
$$
\alpha
$$
,  $\beta$ ,  $\gamma$ ,  $\beta$ ,  $\gamma$ ,  $\beta$ ,  $\gamma$ ,  $\beta$ ,  $\gamma$ ,  $\beta$ ,  $\gamma$ ,  $\gamma$ , <math display="</p>

بهتر است اسامي بصورت كامل نوشته شوند چون ممكن است بعضي از كامپايلرها

دهد .

 Expression متشكل از يك Expression و يك ؛ در انتها است. Statements compound مجموعه اي Statements ها كه در داخل { } قرار گرفته اند. Contran سبب يكسري عمليات كنترلي مي شوند. اجراي يك Statements Expression سبب ارزيابي عبارت مي شود. ;A=3 يك واحد به ؛ اضافه مي كند. ;I+A X = w+z x w .z { Pi= 3.14; area = pitradius + radiusi } While (i< = 10) { ; scanf ( "%f" , &X); sumr = x; ; = ; + 1 ; } symbolic constant نامي است كه جايگزين مجموعه اي از كاراكترها مي شود . كاراكتر ها ممكن است بيانگر يك ثابت عددي ، ثابت كاراكتري يا ثابت رشته اي باشند . در ابتداي برنامه تعريف موي شوند . مقدار اسم سمبول define # # define p I = 3.14 توجه : ؛ در انتها ندارد. "ALI = "NAME define # براي اينكه بين شناسه هاي معمولي و اسم سمبلها تمايز وجود داشته باشد اسامي سمبلها با حروف بزرگ نوشته مي شوند . فصل سوم : عملكردهاي محاسباتي % خارج قسمت تقسيم صحيح را بيان مي كند. جمع addition + تفريق subtraction – ضرب multiplication\*

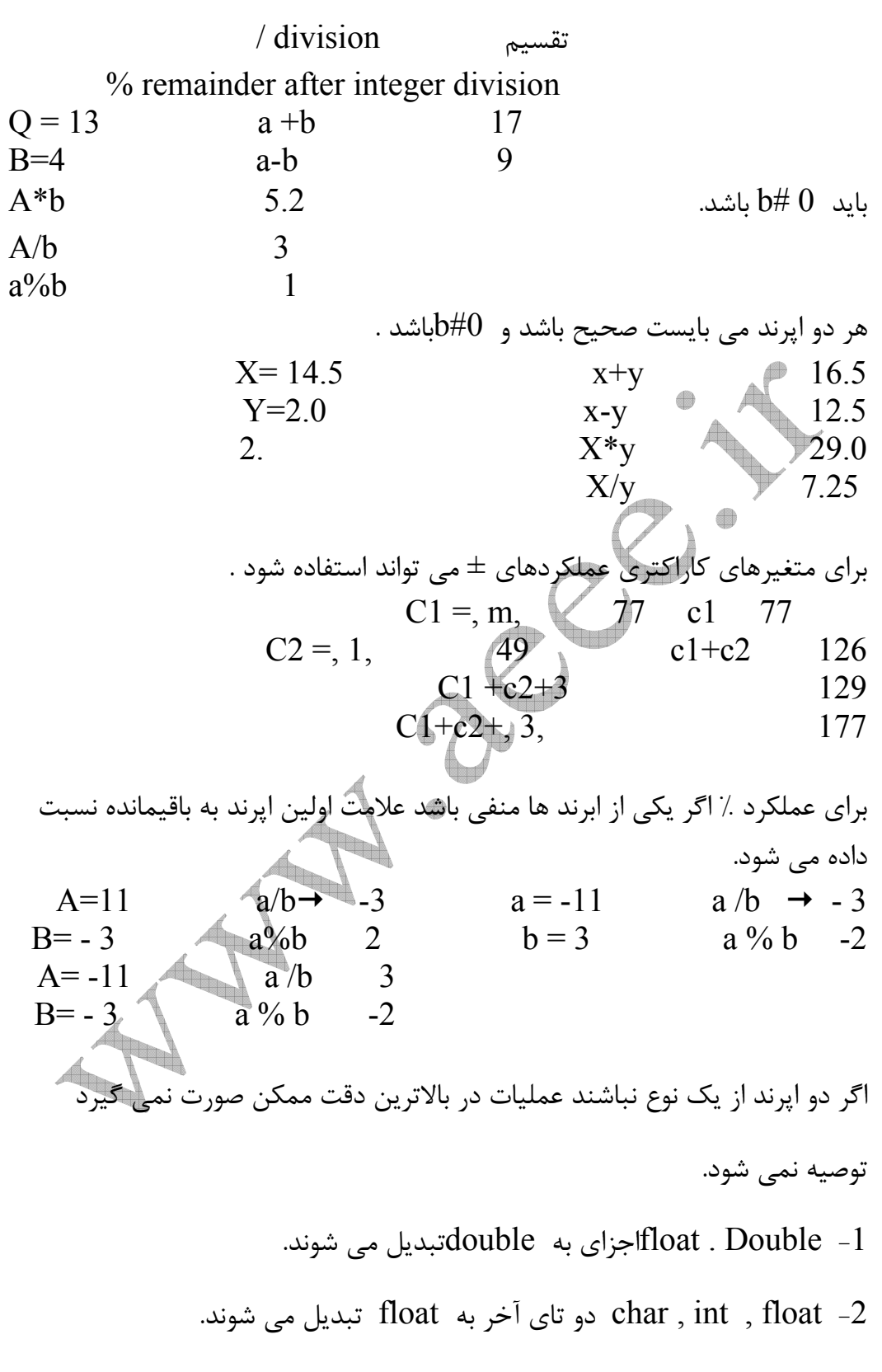

. int , float  $-3$  آخری به  $\log \text{int}$  تبدیل می شود .

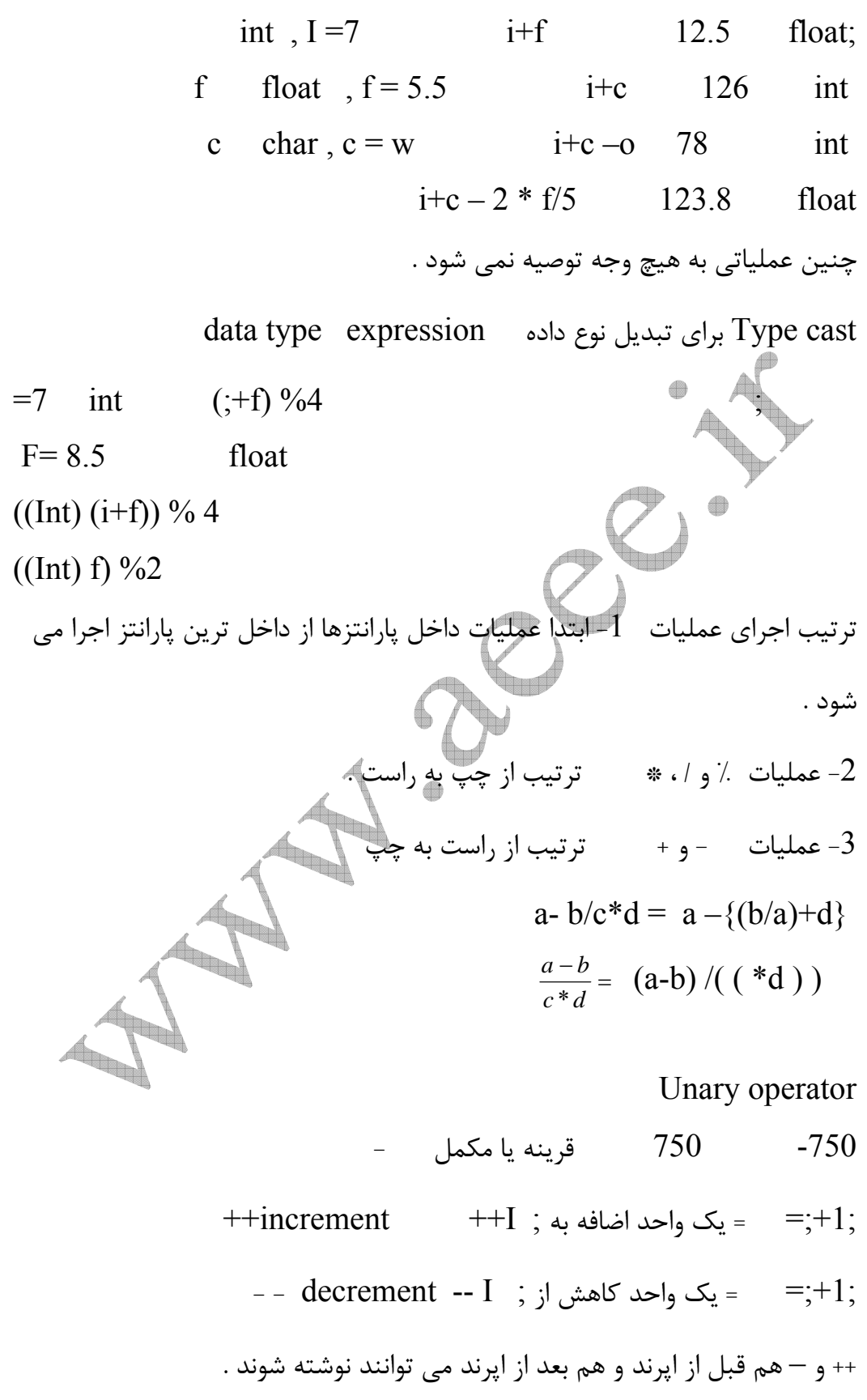

\n
$$
++; k++
$$
  $print(";=9%dim", ;)$ ;  $i = 1$ \n

\n\n $--; 1- print(";=9%dim", +; ;)$ ;  $i = 2$ \n

\n\n $printf(";=9%dim", ; +;);$   $i = 1$ \n

\n\n $printf(";=9%dim", ; +;);$   $i = 1$ \n

\n\n $printf(";=9%dim", ; +;);$   $i = 1$ \n

\n\n $printf(";=9%dim", ;);$   $i = 1$ \n

\n\n $print(f(";=9%dim", ;);)$   $i = 1$ \n

\n\n $int(i)$   $size of (i, i)$ \n

\n\n $size of (i, i)$ \n

\n\n $size of (i, i)$ \n

\n\n $size of (i, i)$ \n

\n\n $size of (i, i)$ \n

\n\n $size of (i, i)$ \n

\n\n $size of (i, i)$ \n

\n\n $size of (i, i)$ \n

\n\n $size of (i, i)$ \n

\n\n $size of (i, i)$ \n

\n\n $size of (i, i)$ \n

\n\n $size of (i, i)$ \n

\n\n $size of (i, i)$ \n

\n\n $size of (i, i)$ \n

\n\n $size of (i, i)$ \n

\n\n $size of (i, i)$ \n

\n\n $size of (i, i)$ \n

\n\n $size of (i, i)$ \n

\n\n $size of (i, i$ 

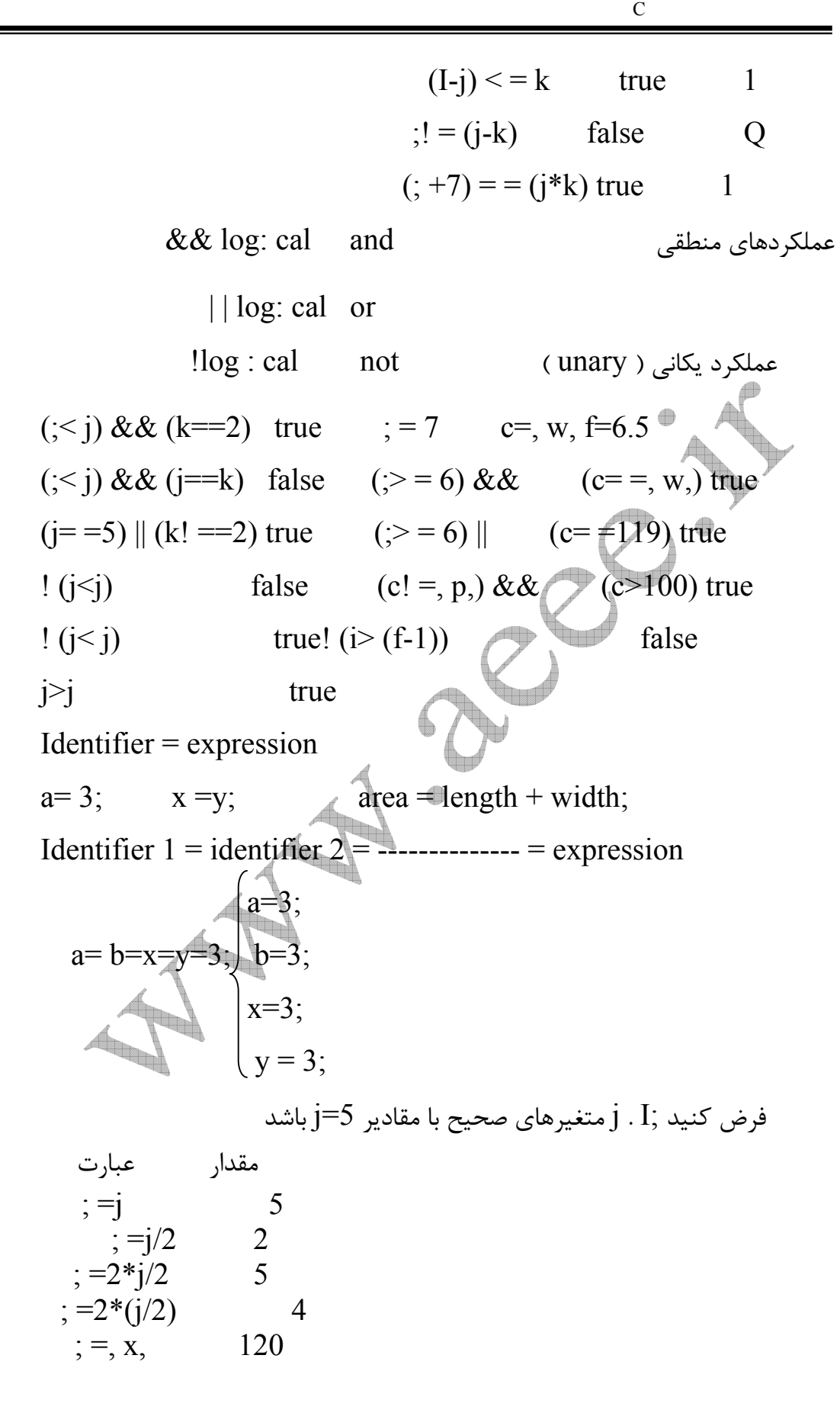

 $i=, Q,$  48  $;=(x, -, Q)$  /3 24  $+$  =,  $-$  = ,  $*$  = ,  $/$  = ,  $\frac{6}{6}$  = Expression 2 = expression 2 = expression 2 = expression 2 expression 2  $X^+ = y$   $x=x+y$  $Z^* = (f-5)$   $Z = Z^*(f-5)$  $X^* = -2 * (y + z)/3$   $X = X * (-2 * (y + z)/3)$ عملكرد شرطي operator conditional Expression 1 ? Expression 2: expression 3 عبارت اگر دست باشد مقدار عبارت برابر در غير اينصورت برابر خواهد بود .  $($ ; <Q) ? Q: 100 كوچكترين عدد در min قرار مي گيرد. ; Mines (f < g) ? f: g اولويت اجراي عملكردها Unary operators  $-++--!$  Sizeof (type)  $R \rightarrow L$ Arithmetic  $* / \%$  L  $\rightarrow R$ Arithmetic  $+ \rightarrow R$ Velational  $\langle \langle = \rangle \rangle = \langle L \rangle$   $L \rightarrow R$ Equality  $= 1 = 1$   $\rightarrow R$ Logical and  $\&&$   $\&&$   $\qquad \qquad$  L  $\rightarrow$  R Equality or  $|| \cdot ||$   $|| \cdot || \cdot ||$   $|| \cdot || \cdot ||$ Conditional  $R \rightarrow L$ Assignment  $= + = - = * = / = \% =$  R  $\rightarrow$  L ( ) داراي بالاترين اولويت مي باشد  $C$  + = (a>Q&& Q< = 1Q)? + + a: a / b; A=m+n  $x = m+n/p+(r+s)$   $x = m+(n/p) * (r+s)$  $P (k+s)$  $X=(m+n)/p^{*}(r+s)$   $x=(m+n) * (r+s)$  P  $X=(m+n/(p*(r+s)))$  صحيح

توابع كتابخانه : functions library عملكرد

 $\mathbf{C}$  نوع تابع تابع قدر مطلق آرگوهان int) i ( abs روند كردن كوچكترين عدد صحيح را كه برابر يا بزرگتر از عدد است double) d ( ceil Cos (d) double and Cos (d) double ceahd ; integer Exp (d)  $e$   $(e=2.71)$  d double fabs (d) double اعشاري آرگون مطلق قدر C character ورود يك كاراكتر از دستگاه ورودي استاندارد int ( ) getchar  $\sqrt{d}$  Sqrt (d) double ارسال كاراكتر به دستگاه خروجي ( c (char put لگاريتم طبيعي lnt double) d ( log Pow (d1, d2) double d2 كد اسكر آرگوهان را حساب مي كند. اسكر از C (Toascii (c ) int Tolower (c ) int Tovpper ( c ) int استفاده از روش كتابخانه اي و file neaer Abs ( i) stdlib . h a

 $\cos(d)$  math  $h$ Printg (...) stdio.h Clrscr( ) conio . h Toascii (c) ctype . h  $\#$  include  $\lt$  stdio. h >  $\frac{\#}{f}$  main ( )  $\leq$  canio . h > { int lower , upper ; clrscr ( ) ; lower = get char  $( )$  $upper = topper (lower)$ put char ( upper ) ; } تمرين : هر يك از دانشجويان حداقل 20 تابع كتابخانه اي را كه در كلاس بيان نشده اند را از Help پيدا كرده و عملكرد آنها را بطور مختصر شرح دهند. از هر cheater نبايد بيش از 2 تابع مورد بررسي قرار گيرد . سپس سه برنامه به شماره هاي 3L\* به اختيار و به گونه اي نوشته شوند كه در هر برنامه حداقل سه تابع از $L2 * L1$ 

E

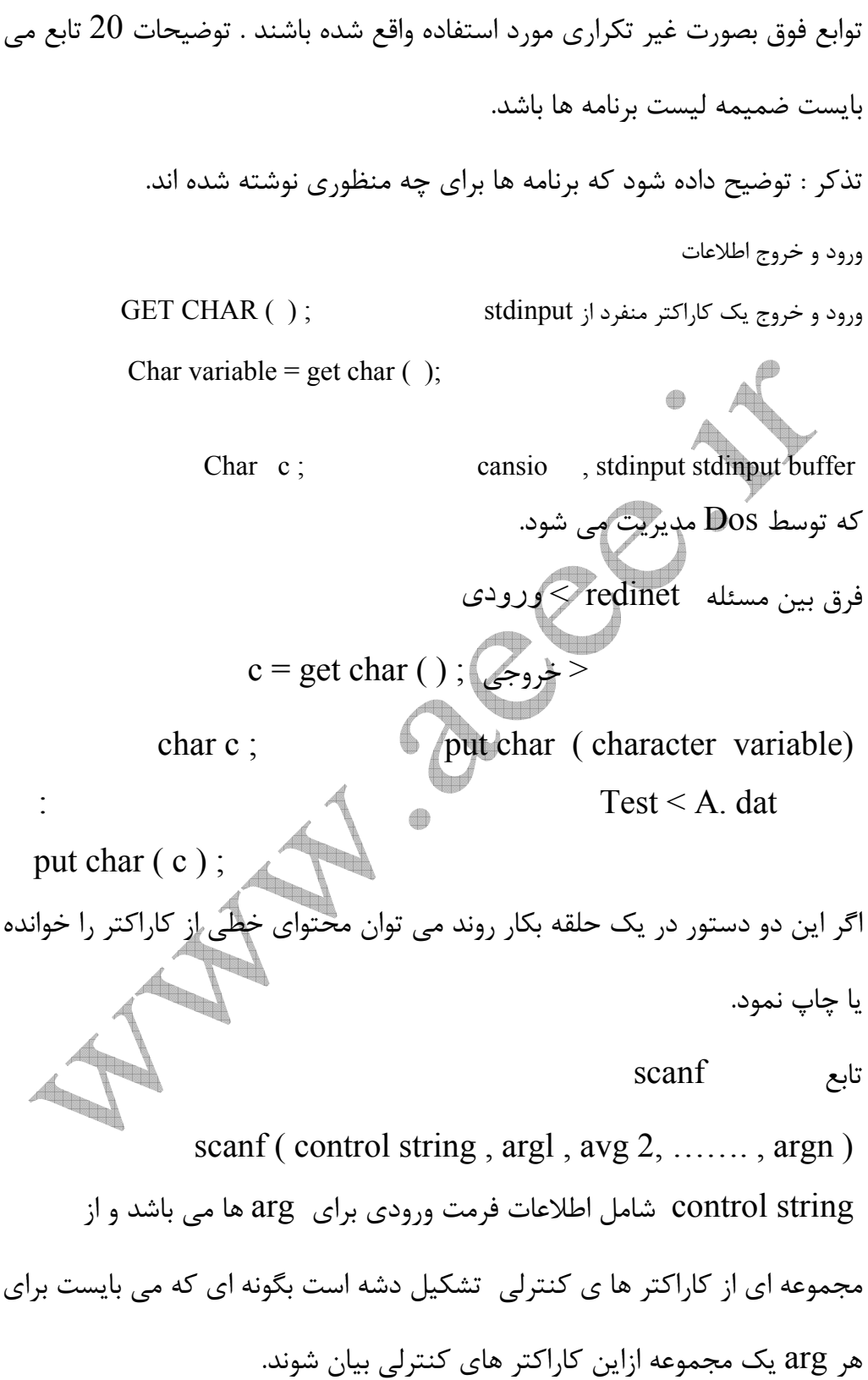

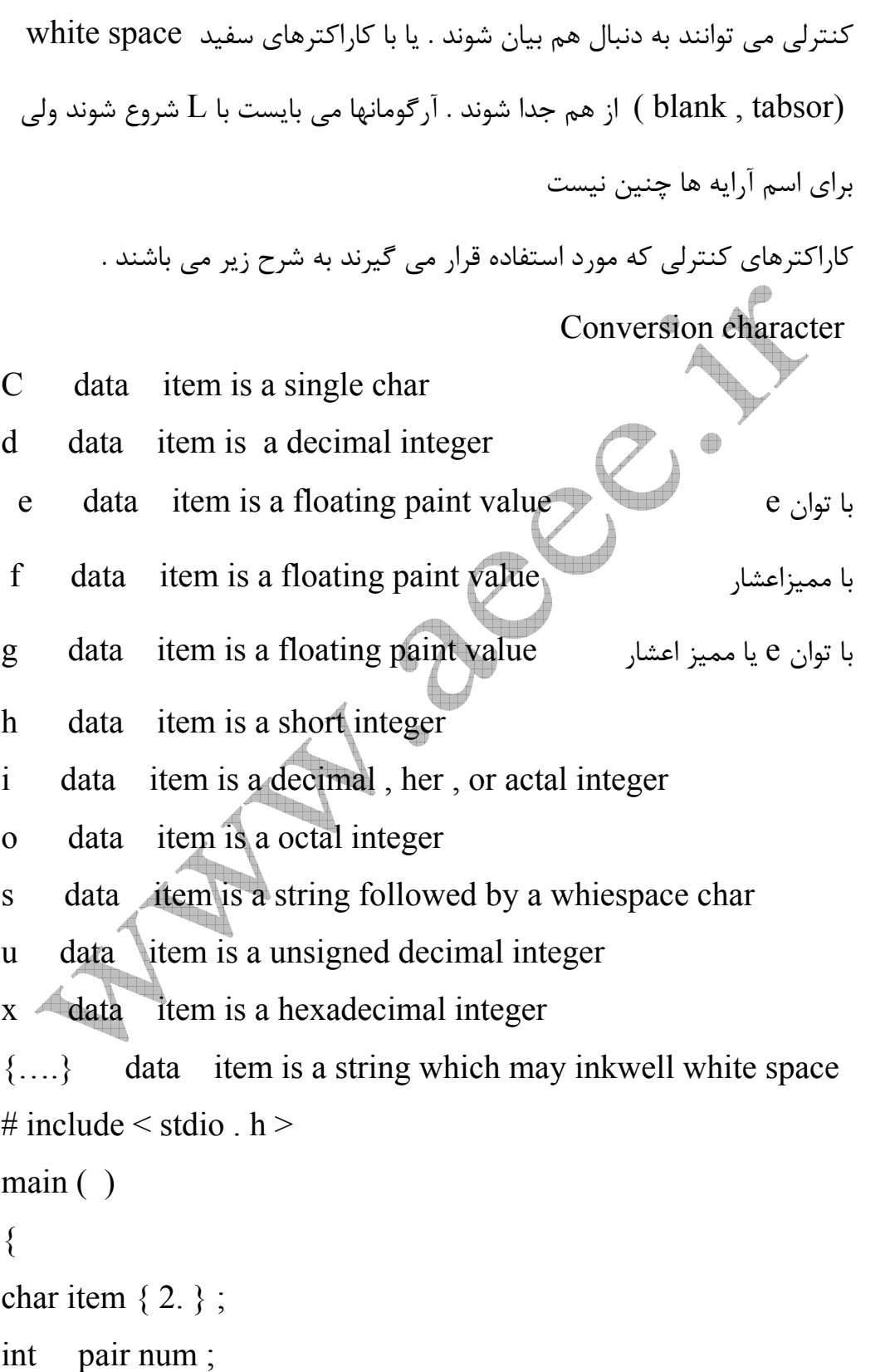

هر مجموعه كاراكتر كنترلي با % شروع مي شود . در رشته كنترلي كاراكتر هاي

```
float cast ; 
: 
scanf ( " % s % d % f ", & item, & portnum, & cost);
: 
} 
Book b 123 b 1.04 
Book 1230 
1.04 
           Book 1230 
              1.04 
     اگر يك رشته با دستور scanf خوانده شود كاراكترهاي سفيدs.w را نمي توان
 خواند در اين صورت يا مي بايست از توابعي چون (   )get char استفاده كرد يا در
                                        فرصت مربوطه از {... } استفاده كرد. 
# include \le stdio . h \ge\mathbf{f}_{\text{max}}main ( ) 
\{char line { 80 }
: 
scanf ("\%{AB - - z }", & line );
: 
} 
  يك رشته با طول حداكثر 80 كه مي تواند شامل كاراكتر ها باشد خوانده مي شود . 
     به محضر اينكه در ورودي به كاراكتر برخورد كنيم كه داخل { ... } وجود ندارد.
```
بقيه قطع مي شود. NEW YORK CITY  $\Rightarrow$  line { } = NEW YORK CITY NEW YORK CITY  $\Rightarrow$  line { } = N  $\{~\}$  دستور با فرمت " $\{~^\wedge~/~\}$  . " نوشته شود به اين مفهوم است كاراكترها داخل كه به دنبال ^ آمده اند نبايد خوانده شوند و ورود اين نوع كاراكترها به منزله انتهاي رشته خواهد بود. مشخص كردن طول فيله ها مجموعه اي از كاراكترهاي مجاور پيوسته كه شامل كاراكترهاي سفيد نباشند ميدان field ناميده مي شود . طول كاراكترهاي ورودي براي يك field مي تواند ازميزان مشخص شده باشد ولي اگر بيش از آن باشد خوانده نخواهد ش # include  $\le$  stdio. h  $>$ main ( )  $\{$ int  $a, b, c$ : scanf ( "%3 d % 3 d % 3d ", &a, &a, &a); : } 1 2 3  $a=1$   $b=2$   $c=3$ 123 456 789  $a = 123$   $b = 456$   $c = 789$ 123456789  $a = 123$   $b = 456$   $c = 789$ 

12 34 5678 9  $a = 123$   $b = 4$   $c = 567$ # include  $\le$  stdio. h  $>$ main ( )  $\{$ int I ; float x; char c ; : scanf ( " %3d % 5f % c " , &; , &x , &c ) ; : }  $1 \text{ Q } 2560875 \text{ T } ; = 1 \text{ Q } x=25608$  c = '7' اگر بين كاراكترهاي كنترلي ، كاراكتر هاي سفيد باشد اين كاراكترها خوانده شده ولي دور ريخته مي شود ياحتي هر كاراكتر غير كنترلي نوشته شود خوانده شده ولي دور ريخته مي شود. # include  $\le$  stadio.  $h$  > main ( )  $\{$ char c1 , c 2 , c 3 ; : scanf ( "% c % c % c ", & c1, & c2, & c3); : } a b c  $cl = a$   $c 2 = b$   $c 3 = b$ 

```
فقط نياز به يك كاراكتر دارد پس كاراكتر جداساز محسوب نمي شود يك راه حل
استفاده از 16٪ به جاي 0\% مي باشد راه حل دوم ورودي بدون فاصله به ورم abc و
  scanf ( " %c %c % c " , & c1, & c2 , & c3 ); سوم حل راه
```

```
#Include < stadio .h> 
Main ( ) 
\{int I; 
float x;
: 
scanf ( " %d %f ", & I, & x);
خوانده شده ولي دور ريخته مي شود . :
} 
                               4
1 a 2.0 \qquad = 11 \t2.0تابع printf 
Printf (control string, arg1, arg 2,…, argn)
  \leftarrow Arg ها بر خلاف scanf با & شروع نمي شوند. 
              string Controlمثل تابع scanf شامل اطلاعات فرمت ميباشد. 
# include \leq stadio .h>
# include \le conio .h>
main ( ) 
{
```
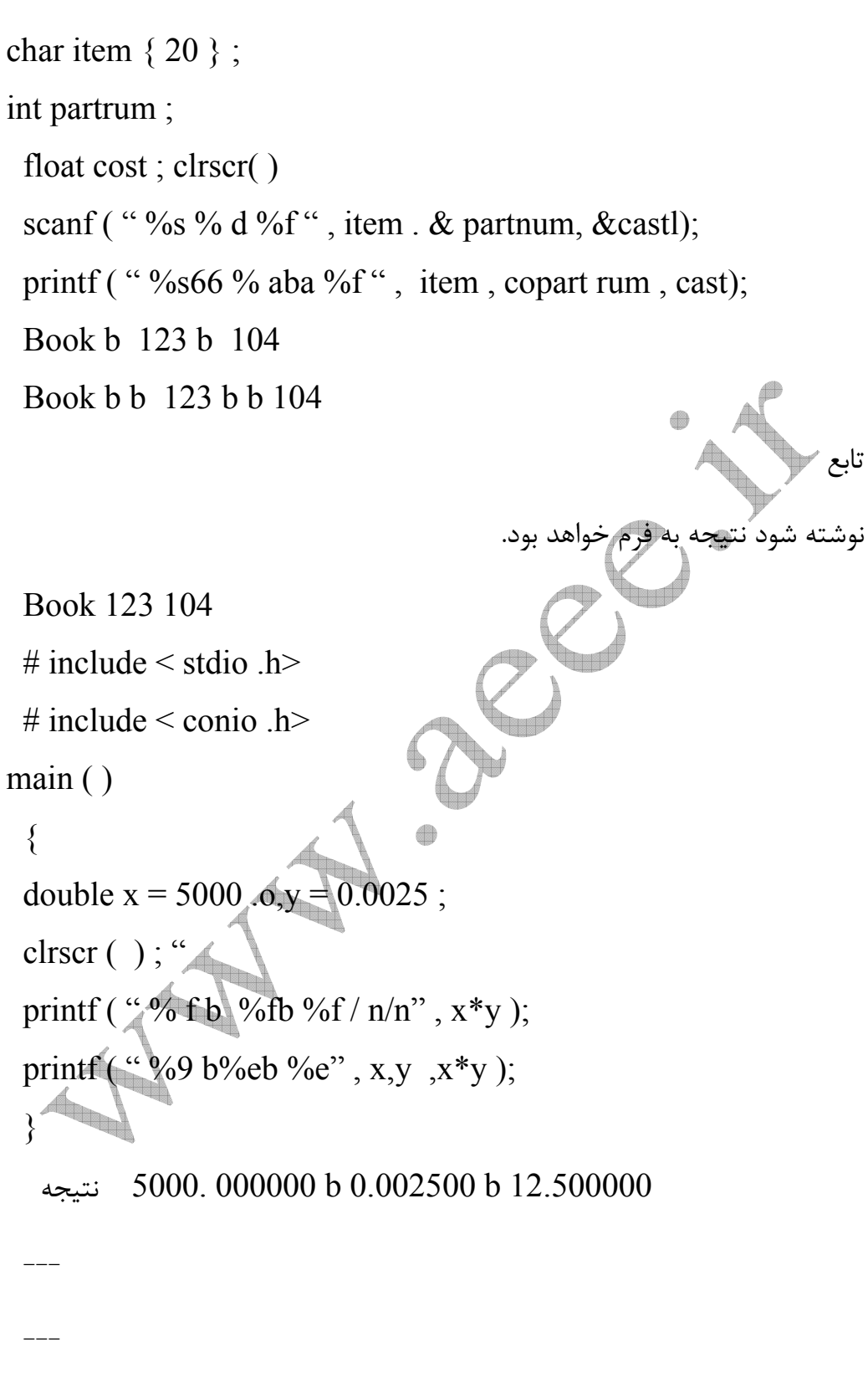

 $\mathbf{C}$ 

5000000 c +003 b 2.500000 c -003b 1.250000 c +001

```
چپ مقدار مورد نظر b اضافه خواهد شد.
 # include \le stdio .h>
 # include \le conio .h>
main ( ) 
 {
 int; = 12345;
 float x = 345.678;
  clrscr ( ) 
 printf ( " % 3 d %5d %8d / n/n",
 printf ( " %3f b %7.2fb%8.1f" / n/n", ; , ; ; );
printf ( " %10.3fb %7.2f b %8.1f", x,x,x);
}
12345b 12345bbbb 12345;
 --- 
345.678bbbb345.678b … b 345.678
---
bbb 345.678 bb 345.67bbbb 345.6
  علاوه بر مشخص كردن حداقل طول براي يك filed مي توان دقت precision
   را نيز مشخص نمود كه اين عمل براي اعداد مميز شناور بيانگر تعداد ارقام بعد از
                      مميز و براي رشته ها ماكزيمم تعداد كاراكترها خواهد بود.
```
حداقل طول يك field را مي توان در رشته كنترفلي مشخص كرد اگر طول لازم

براي چاپ بيش از اين مقدار باشد اتفاقي نمي افتد ولي اگر كمتر باشد به سمت

```
#include < stdio .h> 
 # include \le conio .h>
main ( ) 
{
float x = 123.456;
clrscr( ) 
 printf ( " %3f b %7.2fb%8.1f" / n/n" x , x,x );
printf ( " %10.3fb %7.2f b %8.1f", x,x,x);
}
12345b 12345bbbb 1235;
 --- 
345.678bbbb345.678b … b 1.236+QQ 2bbbbb 1.2 e +QQ2 
# include < stdio .h>
main ( )
{ 
char line \{ 12 \} = hexadecimal
: 
printf ( "% 102 % 156%1505 6%56%,line . line, line, ;
}
hexadecimal bbbb hexadecimal b…..b hexad hexad 
                       اع به بايست بلافاصله پس از علامت \lambda ظاهر شوند. {\rm flag}جاي خالي بعد از data اضافه مي شود . علامت اعداد چه + و چه – نوشته مي شود . 
– data item left y ustified wilhin the field
           به جاي فضاهاي خالي اول blanky liadingصفر قرار داده مي شود .
```
قبل از اعداد علامتدار مثبت b به جاي + قرار مي گيرد. سبب مي شود اعداد مبناي 8 و 16 با Q , x Q شروع شوند. سبب مي شود علامت معيني حتي براي اعداد لامل هم اضافه شود . در فرمت g مانع از حذف صفرهاي سمت راست مي شود. # include < stdio . h > printf ( " %- + 60 % 7 , f % # 7 . f % 7g %#7g. ; . x. x, y , y )

#

 $X, C;$ 

 $E,g, f$ 

main,

 $int I =$ 

float

 $x = 12.$ 

}

 $+ 123$  b b b b b b b  $12$  b b b b 12. b b b -3.3 – 3.3 QQQ تابع eAs براي خواندن يك رشته كه مي تواند شامل كاراكترهاي سفيد هم باشد . دارا ورودي بايد به cR ختم شود. Á تابع puts براي چاپ محتواي يك رشته كاراكتري بكار مي رود.

```
#include << stdio .h> 
 # include \le conio .h>
main ( ) 
{
char line { 80} ;
```

```
clrscr ( ) ;
gets ( line ) ; 
puts ( line ) 
                                  برنامه داراي تأييد بر يكديگر interactive 
  # Include \leqstdio .h>
 # include \le conio >main ( )
\{char name \{20\};
float score 1, score 2, score 3, avg;
printf ( " please enter your name :" );
scanf ( "% { 8 n }", name );
prinrf ( "please enter the fiest score :" );
scanf ("\%f", &score 1);
: 
: 
avg = (score 1 + score 2, score 3);printf (\frac{(*)}{n} /n Name : %-s /n/n", name);
printf ( "score 1 : %- 5.1f /n" , score);
: 
printf ( "Average : % - S. 1f /n/n", avg );
   همه عبارتهاي كنترلي بر اساس تصميم گيري بر روي يكسري عبارتهاي منطقي و
```
نتيجه ناشي از آنها مجموعه اي از دستورات ( يا يك دستور ) را مي توانند انجام دهند

و بدين طريق مي توان در برنامه ها تصميم گيري نموده ، حلقه را ايجاد نمود و بطور كلي روند اجراي برنامه ها را تغييرداد. statement While تا زماني كه درست است اجرا مي شود. While (expression) statement While (x>Q) ++I; While (x<Q: : y > Q ) { ; = j +k x=x+z - - j عبارتهاي مركب به ; ختم نمي شوند. { در while ابتدا عبارت منطقي مورد بررسي قرار گرفته و در صورت صحت آن جلسه ساده يا مركب اجرا مي شود . Do while statement 

Do statement while ( expression )

ممانند عبارت while است ولی شرط در انتها مورد بررسی قرار می گیرد.  
Do print (" %d/n , digit) ; 
$$
X=x-y*z
$$
  
While ( x>Q );  $:=j-k$ 

$$
\text{while }(\text{ }i\text{-}\mathbf{Q}\text{ )
$$

For ( expression 1 ;expression 2 expression 3 expression 1 ; while expression 2) } statement

expression 3 ; } در اجراي for براي اولين مرتبه 1 exp فقط براي يك بار اجرا شده و تا زماني كه شرط 2exp برقرار است عبارت مورد نظر ( statement ( اجرا شده و پس از هر بار اجراي آن 3exp نيز يك بار اجرا شده و حلقه از نو شروع مي شود . for ( i=Q; ; < = 10; ++I ) { x=y+z; printf ( " %f ",x ) ; } ;=Q -1 اگر 10=>i نيست -2 اگر Q1 ;<برو به قدم 7 x=y+z -3 -4 x را چاپ كن ;=;+1 -5 -6 برو به قدم 2 -7 For ( i= 1Q , i> s ,-- i) x \* =2; توضيح كلي در رابطه با نياز و عدم نياز به وجود ; در عبارتهاي ساده و مركب

```
برنامه ای بنویسید که اعداد از \mathrm{Q} تا و را در زیر هم و هر عدد را در یک سطر چاپ
                                                                          كنيد. 
 # Include <stdio .h> 
# include < conio.h >main ( )
{ 
int sign = Q;
clrscr ( ) ; 
while (\text{digit} \leq 9)
{
printf ("% d/n", digit);
++\text{digit} ;
main ( ) 
{ 
int digit = Qclrscr ( ) ;
do 
printf ("\degree% d/n" digit ++);
while (\text{digit} \leq , >);
} 
main( )
{ 
int digit ; 
clrscr ( ) ; digit 
for ( digit = Q; digit = Q; digit < = 9; digit )
```

```
printf ("d/n", digit);
} 
 # Include <stdio .h> 
# include \le conio.h ># define Eol, /n,
main ( )
{ 
char letter \{80\};
int tag, count = Q;
while ( ( letter { count } = get cher ( 1) ! = E_0I ++ count ;
tag = count;count = Q;
 while ( count ( tag) put char( topper ( letter { count ; 
{ 
put char ( topper ( letter { count })
                     ++ count ;
}
{
letter { count} = get char ( ) ;
while ( letter \{ count \} ! = Eol
{
count = count +1;
letter { count } = get char ( ) ;
} 
do while
```
 $\mathbf{C}$ 

```
 # Include <stdio .h> 
# include \le conio .h>
# define Eol, / n,
main ( )
{ 
char letter \{80\};
int tag, count = 1;
clrscr ( ) ; 
do 
++ count;
while ( letter \{ count \} = get char (
tag = count;å
count = p \longleftrightarrow { ++ count};
letter { count } = get char };
while ( letter \{ count \} ! = Eole
 # Include <stdio .h> 
 # include < conio.h >
# define Eol , / n , 
main ( )
{ 
char letter \{ 80 \};
int tag, count =;
clrscr ( ) ;
```

```
for ( count = Q ;
tag = count;for ( count = ; count \lt tag ; ++ count )
put char ( topper ( letter { count } ))
}
                                      do while , while , for بين تفاوت
For براي مواردي كه شرط كاملاً مشخص است و بصورت يك عدد مي باشد مناسبتر
                                                                است 
          do while , while كه تعداد تكرار مشخص نيستند مناسب مي باشند.
    While در حالتي كه شرط قبلاً خوانده شده است . و موجود است مناسب مي
                                                                 باشد. 
                 while do براي حالتي كه شرط در حين كار خوانده مي شود. 
               محسابه ميانگين n عدد ( n و اعداد بايد از ورودي خوانده شوند.) 
 # Include <stdio .h> 
# include \le conio.h >
# define Eol, /n,
main ({ 
 int n . count ; 
flout X, average, sum =;
printf ( "How many numbers ?" );
scanf ( " %d " ,&n );
for ( count = 1, count \leq n; ++count )
```

```
{ 
printf ("x=");
scanf ("7.f", &x);
sum + x;
}
average = sum / n;
printf ("/nthe average is % f in", average);
}
How many numbers ? 3 اجرا
X=1X = 2X = 3حلقه های تودر تو محاسبه میانگین چندین لیست X = 3The average = 2.0000000NESTED loops 
                           \bigoplus # Include <stdio .h> 
# include < conio.h ># define Eol, /n,
main(\qquad)
{ 
int n . n, count, loops, loop count;
flout X, average, sum =;
clrscr ( ) ;
printf ("How many lists ?");
scanf ("\% d", & loops);
for (loop count = 1; loop count < = loops; ++ loop count)
```

```
sum = 0print f (\degree in the average is % f / n\degree, average);
}
}
if expression statement 
if (x < 0) print f ("% f", x);
if (i<0)\{printf ( " %f", x );
x=x-y;
} 
if ( ex p1 ) state 1 else state 2 
if (flag) average = sum/nelse 
                               \bigoplusaverage = fahs(sum) / nif el if e 2 s1 
else به آخرين عدم تطابق بر مي گردد. 2 s else
else if e^2 s 1
else s 2 = if e 1
{ 
if e 2 s 1 
else s 2
}
if e 1 } 
if e^2 s 1
```

```
{ 
 else s 2 
 if (flag 1 > 0)
 if ( flage 2 > 0 ) .0
 s 1= 0; s 2 = 0 flage 2 < 0, f;age 1
else s 2 = 0;
if ( flag 1 > 0 )
                                                    \bigoplusif ( flag 2 > 0) s 2=0 flag 2 < 0, flag 1 > 0if ( flag 1 > 0 )
{ 
if ( flage 2 > 0)
s = 0;else s 2 = 0;
}
if ( flag 1 > 0 )
}
if ( flag 2 > 0 )
s = 1 = 0.} 
else s 2=0;
s2 = 0 اگر 1flage انگار s2 = 0ab 
\overline{A} B \overline{Z} \overline{B} \overline{C} \overline{C} تبديل مي شوند. \overline{C} \overline{D} \overline{D} # Include <stdio .h> 
 # include \le conio.h >
```
main ( )  $\{$ char line  $\{80\}$ int count ; printf ( " $% \{ n/8 \}$ ", line of text below); scanf ( " %  $\{ n/8 \}$ ", line ); for ( cont = 0, line { count } ! = / 0; + + count )  $\{$ if ( ( ( line { count } > = 0 ) && ( line { count } <'  $\leq$ ( ( line { count } > = A ) && ( line { count } < ,z) ) || ( ( line { count } > = a ) && ( line { count } < ,z) ) put char ( line { count } + 1 ; else if ( line { count } = = ' 9 ' ) put char ( '0' ) ; else if ( line { count } = =  $(z')$  put char ('A'); else if ( line  $\{ count \}$  =  $\{ z' \}$  ) put char ( $'a'$ ); else put char  $($  '0' $)$ ; برنامه اي بنويسيد كه دو عدد صحيح m , n را به عنوان ورودي خوانده و جدول ضرب n × m رابا فرم زير چا پ كنيد. 1 2 3 4  $N = 3$  1 2 3 4 2 4 6 8 3 6 9 12 برنامه اي بنويسيد كه يك تاريخ هجري شمسي را با فرمت 1375/1/15 دريافت كرده و بگويد كه اين تاريخ چند شنبه است و نتيجه را چاپ كند.

برنامه ای بنویسید که یک عدد محیج را از ورودی خوانده و با ټطکیل مجموع اراقام  
\nآن تථنخیص ده د 9 و ایل قسمت است یا نه و نتیجه را با پاتخ مناسب اعلام  
\nآن تشخیص دهد که بر و قابل قسمت است یا نه و نتیجه را با پامنیا.  
\n
$$
ax^2 + bx + c = 0
$$
مهی دراینه عادله درجه دوم 1  
\n
$$
ax^2 + bx + c = 0
$$
 مطاده دریشه هاریدی.  
\n
$$
a x^2 + bx + c = 0
$$
 مطاده درویشه ماریبی ده در و ریشه هاریدی.  
\n
$$
a x^2 + bx + c = 0
$$
 مطاده درویشه ماریدی.  
\n
$$
a x^2 + bx + c = 0
$$
 مطاده دروی دریشه مرایسیدی ملاشدیدی ملاشدیدیه 2  
\n
$$
a x^2 + bx + c = 0
$$
 مطدیدیه  
\n
$$
a x^2 + bx + c = 0
$$
 مطدیه  
\n
$$
a x^2 + bx + c = 0
$$
 مطدیه  
\n
$$
a x^2 + bx + c = 0
$$
 مطدیه  
\n
$$
a x^2 + bx + c = 0
$$
 مطدیه  
\n
$$
a x^2 + bx + c = 0
$$
 مطدیه  
\n
$$
a x^2 + bx + c = 0
$$
 مطدیه  
\n
$$
a x^2 + bx + c = 0
$$
 مطدیه  
\n
$$
a x^2 + bx + c = 0
$$
 مطدیه  
\n
$$
a x^2 + bx + c = 0
$$
 مطدیه  
\n
$$
a x^2 + bx + c = 0
$$
 مطدیه  
\n
$$
a x^2 + bx + c = 0
$$
 مطدیه  
\n
$$
a x^2 + bx + c = 0
$$
 مطدیه  
\n
$$
a x^2 + bx + c = 0
$$
 مطدیه  
\n
$$
a
$$

```
\{case 'R' : 
print f ("RED");
case ' w ' 
printf ("WITHE");
break ; 
case ' B' : 
printf ("BLUE");
Break ; 
Printf ("Error");
}
                                        كنترل اجراي برنامه به خارج از حلقه 
                   حلقه مي تواند يك حلقه switch باشد يا هر نوع حلقه ديگري 
  # Include <stdio .h> 
                                  đ
 # include \le conio .h>
 main ( )
 { 
float x, sum = Q;
\text{clrscr}(\cdot);scanf (``\% f", & x);
  while (x > d)\{sum = sum + x;
  if (x > 10000)
    {
```

```
printf ("Error – out of rang");
break ; 
}
} 
for( count = 1 ; count < = 100; + + count )
}
scanf ("% f", &X);
if (x<0)}
printf ( " Error – NEGATIVE value for x^3 break ; 
} 
 :<br>:
 } 
                                  حلقه هاي چند گانه break سبب خروج از داخلي ترين حلقه ميشود . 
                                              نزديكترين حلقه به Break 
  For ( count = Q ; count < = n ; ++ count )
 { 
    : 
 while ( (get char ( ) ) = \lq ( n )
 { 
 if (( = ' * ' | break);
 : 
   }
```
سبب اتمام حلقه while مي شود. Continue statement عبارت Continue مانع از اجراي دستورات باقي مانده با حلقه مي شود و حلقه به ازاي مقدار جديد شمار ند ادامه مي يابد.

```
Do { 
Scan f (``\%f", &x);
If (x < 0)\{printf ( " Error – NEGATIVE VALVE FOR X " ) ;
continue ;
}
process the connegative value of x * 1 
                                            ð
} 
while (get char ()! = 'n')
 { 
if ( ( \leq \leq \leq \leq \leq \leq \leq \leq \leq \leq \leq \leq \leq \leq \leq \leq \leq \leq \leq \leq \leq \leq \leq \leq \leq \leq \leq \leq \leq \leq \leq \leq \leq \leq \leq \: 
 {
سبب اتمام حلقه while مي شود . 
Continue statement
```

```
عبارت Continue مانع از اجراي دستورات باقي
    مانده حلقه مي شود و حلقه به ازاي مقدار جديد
    شمارند ادامه مي يابد. 
    Do {
    scanf ("% f,", &x);
    If (x<0){
    printf ("Error – NEGATIVE VALVE value of x^*)
    \left\{ \right\}while (x \le 100);
    محاسبه ميانگين اعداد مثبت يك نيست . 
 # Include <stdio .h> 
 # include < conio.h >
                                 a
main ( )
{ 
int n . n, count , navg =0 ;
flout X, average, sum = 0;
clrscr ( )
printf ("How many number s?");
scan f ("% d", \& n);
for ( loop count = 1 ; count < = n; ++ count )
{
print f (x ="):
scanf ("% f", & xl);
```

```
if (x < 0) continue;
sum + x;
++\frac{1}{2};
}
average = sum / navg;
printf ( " /n the average is %f /n ", average );
}
n=6, x=1, -1, 2, -2,3,-3,
n=6, x=1,2,3,4,5,6,
                                                       آزمايش شود . 
                                                  Comma operator 
            For ( expression a , exp/b , exp 2 , exp 3 a , exp 3b ) 
 برنامه اي براي جستجوي كلمات يا منتهاي palindromes ) مقلوب مستوي ) در
    اين برنامه فرض بر اين است كه اگر ابتداي متن وارد شده END باشد به معني
                                                        انتهاي كار باشد. 
                      اين برنامه را بدون استفاده از comma operator بنويسد
 # Include <stdio .h> 
 # include < conio.h >
# define EOL '/n ' 
#define TRVE 1 
# define FALSE 
 main ( ) 
{
char letter { 80 } ;
```

```
while (1){ 
flag = TRUE;
prinrf (" please enter a text");
for ( cont = ( letter count) != EoL);
++ count;
if (letter count ! = letter { count back } )
\{flag = FALSE;
break ; 
} 
for ( count = 0; count < = tag ; ++ count )
put char ( letter { count } ) ;
if ( flag ) 
print f ("ISA palindromes (n/n)");
else 
print f (" Is NOT% a palindromes (n/n)");
} 
           اكثراً براي كنترل اجراي برنامه از داخل حلقه هاي تودرتو به بيرون بكار
Go to lahali label : statement 
Scanf ( " % f " ,& x) ;
While (x \le 100)
{
: 
if (x < 0) go to error check;
```
: } error char : { printf ( " ERROR – NEGATIVE VALUE FOR x " );  $\{$  برنامه palind rones را بدون استفاده از comma بنويسيد. برنامه كاملي بنويسيد كه با دريافت ضرايب  $\rm x_i, f_i, n$  ميانگين وزني و هندسي را از فرمولهاي زير براي n عدد محاسبه نمايد .فرمت مناسبي براي ورودي انتخاب كنيد.  $x_0 = f_1 x_1 + f_2 x_2 + \ldots + f_n$ xavg =  $f_1 x_1 + f_2 x_2 + \ldots$  frack wegh ted average  $Xavg = [ x_1 ... x_2 ] 1/n$  geometric avetage ميانگين هندسي نسري فيبو ناجي توسط رابطه زير مشخص مي شود .  $F_i = f_{1,1} + f_{i,2}$  $F_1 = f_2 = 1$ برنامه اي بنويسيد كه با دريافت عدد n از اين سري را محاسبه و چاپ نمايد. با استفاده از حلقه هاي تودرتور و بدست آوردن يك فرمول برنامه اي بنويسيد كه هرم اعدادي به فرم زير را چاپ كند./ 1 2 3 2 3 4 5 4 3 4 5 6 7 6 5 4 5 6 7 8 9 8 7 6 5 6 7 8 9 0 1 0 9 8 7 6 فصل هشتم توابع defining a function تابع تعريف

 $\mathbf{C}$ 

هر تابع مجموعه اي از آرگومانها را مي تواند داشته باشد ولي فقط يك مقدار برگشتي دارد تعريف تابع در ابتداي برنامه يا انتها مي تواند صورت گيرد كه انتهاي برنامه معمول است. Lower – to – upper ( c ) تعريف آرگومانهاي تابع ; 1 c Char تعريف متغيرهاي محلي ;2c char C2 = ( c1> = 'a' && c1 <='z') ? (A+c1-'a') : c1; Return ( c2 ) ; بحث كلي در رابطه با آرگومانهاي مجازي مشخص كننده مقدار برگشتي تابع آرگومانهاي تابع دو جا مي تواند تعريف شود. Lower – to – upper ( char c 1) { char c2 ; if (c1 >='a' &&c1 < = 'z' ) return ( 'A' + c1 – 'a'); else return ( c1); } اعلان تابع delaratio function نوع تابع نيز مي بايست مثل نوع متغيرها در ابتداي برنامه و همراه اعلان متغيرها اعلان گردد كه اگر اين كار صورت نگيرد تابع از نوع +in فرض مي شود . تابع محاسبه فاكتور يل !n Long int factor ( int n ) {

int i; long int prod  $= 1$ ; if (  $n<1$ ) for (  $i=2$ ;  $i<=n$ ;  $++i$ ) prod  $* = 1$ ; نوع مقدار برگشتي با نوع تابع يكسان است. پيدا كردن بزرگترين عدد بين دو عدد صحيح اگر چه لزومي ندارد ولي بهتراست. Int max (int +x, int y)  $\{$ int z;  $z = (x \rightarrow y)$  ? x:y; return ( z) ; } اگر پس از return چيزي نباشد تابع مقداري را به برنامه صدازننده برگشت نميدهد. دسترسي به تابع ( صدا زدن ) function a accessing براي صدا زدن يك تابع كافي است نام تابع را به همراه آرگومانهاي آن كه در داخل پارانتز قرار گرفته مشخص نماييم . ارگومانهايي كه به هنگام صدا زدن يك تابع بكار مي روند آرگومانها يا پارامترهاي حقيقي مي باشند اين نحوه دسترسي يا صدا زدن را دسترسي يا صدا زدن با مقدار مي ناميم چون آنچه كه منتقل مي شود مقدار آرگومانها ست نه خود آنها . يك تابع را از هر نقطه اي مي توان صدا زد. مثال : برنامه اي براي پيدا كردن max سه عدد

# Include  $\leq$ stdio .h>

```
# include \le conio.h >main ( )
 \{int a \cdot b, c, d;
int max ( int, int);
print f('')na=";
scan f ( " %d ", &a);
printf (``/nb = '');
scanf ( " %d", &h);
printf (\degree inc = \degree);
scan f ( " %d " , & c ) ;
d = max(a, b);
printf ( " /n/n maximum = % d", max ( c , d ) ;
\{x\}int max (int x, int y
\{int z; 
z = (x > xreturn (z)} 
  همانگونه كه بيان شد انتقال پارامترها به تابع به صورت مقدار است يعني با صدا زدن
   مقدار آرگومانهاي حقيقي به داخل تابع كپي مي شود . مقدار آرگومانهاي مجازي در
    داخل تابع مي تواند تغيير كند ولي مقدار آرگومانهاي واقعي متناخر در برنامه صدا
                                                    زنننده چيزي خواهد كرد.
```
 # Include <stdio .h> main ( ) { int a . 2; int modify ( int ) printf ( " /n  $a = \frac{0}{d}$  ( from main after calling the function ) ", a); } int modify ( int a) اگر چه اسم مشترك دارند دو متغير كاملاً جدا هستند. { Print f ( "  $/n/n$  a = %d ( from the function after being modified ) ", a); چون مقدار a برگشت داده نشده مقدار آرگومان واقعي دربرنامه صدا زننده تغيير نمي كنند. ; Return  $a=2$ a=6 recursive function, recursion  $a=2$ توابع برگشت پذير  $N := n^*$  } نحوه اجراي توابع recursive توضيح داده شود. تا زماني كه شرط انتها فرا نرسيده چيزي اجرا نشده و همه چيز ثبت مي شود و پس ا رسيدن شرط خاتمه توابع به صورت عكس اجرا مي شوند. تابعي براي دريافت و چاپ يك text بصورت عكس

# Include <stdio .h>

```
# include \le conio.h >main ( )
{
void erverse ( void ) ;
 printf ( please enter a line of text below / n " ) ;
 reverse ( ) ;
 }
 void recerse ( void ) 
 } char text 
 if ( (\text{text}-\text{get char}( )) := \text{EOL}) reverse (
 put char ( text ) ;
 return ; 
 } 
 void reverse ( void ) 
 \{char text {80};
 int count , tag ; 
 for ( cont = 0;( (text { count } = get char ( ) != EOLN) ;++
 tag = count - 1;for ( count = tag ; count > = 0; - - count )
 put char ( text { count} ; 
 return ; 
 } 
    Learn the towers of Hano I نوري هاي برج
```

```
 # Include <stdio .h> 
main ( )
\{void transfer ( int , char , char , char , ) ; 
int n ; 
printf (" welcome to the towers of HAMI (n) temporary");
printf ( " %HOWmany disks ? " ) ;
scanf ("%d", & n);
                                                        đ
transfer (n, L^{\prime}, R, c, );
} 
void transfer ( int n, char from char to , char tomp ) 
{if ( n > 01)}
}
Transfer (1) -1, from, temp, tol);
printf (move disk %d from % c to % c /n ", n, from, to)
transfer (n-1) temp, to, from );} 
return ; 
{ 
                  L; R, C , n = 3 مدا زدن تابع با n = 3 , n = 3
  مفهوم return و برگشت به نقطه صدا زدن يا انتقال مقدار يا بدون آن توضيح داده
                                                                شود.
```
2 برگشت پذير برنامه اي بنويسيد كه با دريافت اعداد n,x مقدار عبارت x +x1-z sn ...../6 را محاسبه و چاپ نمايد n عدد صحيح و x عدد اعشاري است با 3x –/2 استفاده ا ز توابع برگشت پذير برنامه اي بنويسيد كه با دريافت اعداد n و x ) n صحيح ( x عدد اعشاري 1>x<-1( n جمله اول چند جمله اي لژ اندر را محاسبه و چاپ نمايد. P0 = 1 P 1 = x P n = { ( zn – 1 ) / n } \* p n – 1 – { ( n-1)/n } – pn – 2}